# **Pakiet Octave**

**http://www.octave.org** 

**Specjalizowany system programowania służący do wykonywania obliczeń numerycznych.** 

- **język programowania**
- **funkcje standardowe**
- **interpreter**

**Dla systemu Unix / Linux (są też wersje dla Windows)** 

### **Wykonywanie interakcyjne**

- **> octave**
- **octave:1 .....**

**zakończenie pracy : quit exit Ctrl-C**

### **Wykonywanie wsadowe**

**przygotować plik XXX z programem** 

 **octave XXX** 

### **przygotować plik YYY o budowie:**

**#! /usr/bin/octave -qf** 

**.............** 

**i wywołać przez nazwę pliku YYY** 

### **Komentarze**

**# Dowolny tekst** 

### **Polecenia organizacyjne**

**help hasło** 

**clc** 

**home** 

### **Zmienne**

**(nazwa , wartość)** 

**nazwa - ciąg znaków od litery,** 

 **duże i małe litery rozróżniane** 

**wartość - liczbowa, tekstowa, macierz, struktura** 

**Typy danych skalarne : całkowite, rzeczywiste i zespolone (reprezentacja IEEE 754) struktury danych : macierze, zakresy, teksty, struktury (rekordy)** 

### **Typy skalarne**

- **105**
- **-22**
- **1.342223**
- **-43323.543**
- **1.34e+4**
- **-234.322e-201**
- **3 + 5i 17.3 - 22.3i -2.31e-4 + 33.11i # i j I J**

#### **Macierze**

 $[ , , , , ... ; , , , , ... ; ... ]$ dowolna liczba wymiarów elementy : wyrażenia arytmetyczne  $[2, 4.5, 44 ; 3, 11.1, 2]$  $4.5$  44  $\overline{2}$  $\overline{3}$  $11.1$  2  $[1, 3 + 4i ; 3, 7.0]$  $1 + 0i$   $3 + 4i$  $3 + 0i$  7 + 0i **Zakresy** 

 $1 : 5$  $[1, 2, 3, 4, 5]$  $1:3:8$  [1, 4, 7]

**Można użyć do definiowania macierzy** 

 **(ale uwaga na liczbę elementów)** 

**a = [ 4 : 7 ; 15 : 18 ] a = 4 5 6 7 15 16 17 18 b = [ 1 : 5 ; 2 : 4 ] error: number of columns must match c = zeros (2 , 3) c = 0 0 0 0 0 0 c = ones (3 , 2)**   $c =$  **1 1 1 1 1 1**   $c = sqrt(1:5)$ **c = 1.0000 1.4142 1.7321 2.0000 2.2361** 

#### **Funkcje standardowe**

- 
- 
- 
- 

- **is\_matrix(a) # prawda 1, fałsz 0**
- **is\_vector(a) # prawda 1, fałsz 0**
- **is\_scalar(a) # prawda 1, fałsz 0**
- is square(x)  $\qquad$  # liczba wymiarów, 0
- **is\_symmetric(x,tol) # liczba wymiarów, 0**

### **Teksty**

**"Dowolny tekst."** 

**'Inny ciekawy tekst.'** 

### **Znaki sterujące**

**\n # nowa linia** 

**\t # tabulacja** 

**"Argunent\tWynik\n----------------------\n"** 

**Argument Wynik** 

**-------------------** 

### **Sklejanie tekstów**

**[ "aaa" , "bbb" , "ccc" ] aaabbbccc** 

### **Funkcje standadowe dla tekstów (liczne)**

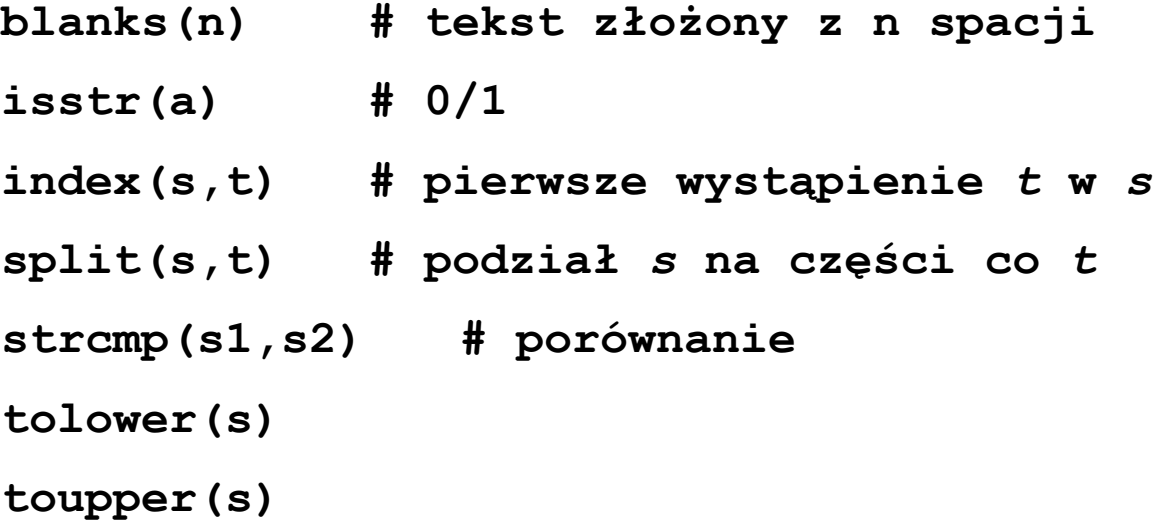

### **Konwersje**

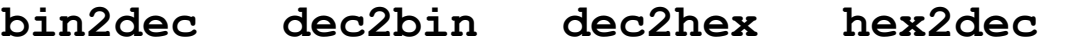

### **Klasyfikacja**

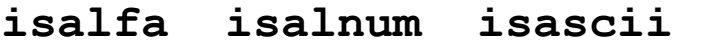

**isdigit islower isupper** 

**islower("abCdEFg") 1101001** 

#### **Struktury danych**

**osoba.nazwisko = "Kowalski" osoba.pesel = "57020102341" osoba.pensja = 1500 osoba.pokoje = [ 12 , 34 ; 11 , 56 ] nowy = osoba** 

### **Elementem struktury może być inna struktura**

#### **Wyrażenia**

#### **Indeksowanie wektorów i macierzy**

**a=[11,21,34] ; a(2) ans = 21 # element a(2:3) ans = 21 34 # podciąg** 

 $a=[11, 12, 13 ; 21, 22, 23 ; 31, 32, 33]$ ;  $a(2,3)$  $ans = 23$  # element  $a(1,:)$  $ans =$ 11 12 13 # pierwszy wiersz  $a(2:3, 1:2)$  $ans =$ 21 22 31 32  $a([2,3],[1,2])$  $ans =$ 21 22 31 32  $a([1,0,1], [0,1,0])$  # indeksowanie binarne  $ans =$ 12 32

 $b = 15$ **b([1,1,1,1]) ans = 15 15 15 15 b([1],[1,1,1,1]) ans = 15 15 15 15 b([1,1],[1,1,1]) ans = 15 15 15 15 15 15 a = [1 , 2 ; 3 , 4 ] ; # sklejanie macierzy**   $x = a$ **x = 1 2 3 4** 

**x = [ x , a ] x = 1 2 1 2 3 4 3 4 x = a; x = [x ; a] x = 1 2 3 4 1 2 3 4** 

# **Wywołanie funkcji**

- $k = rand()$  $1 = sqrt(2)$
- **m = ones(5,15)**

**Może być więcej niż 1 wynik** 

### **Przekazywanie argumentów z kopiowaniem**

**(przez wartość)** 

**Dopuszczalna rekursja (domyślnie do 256 poziomów)** 

#### Operator przypisania

 $a = 1$  $a = [1, 5; 4, 9]$  $a = b = [1 : 3 : 58]$ 

#### **Operatory arytmetyczne**

(dla wartości skalarnych i macierzy)

 $+$  .  $+$   $-$  .  $-$ # dla macierzy i skalarów  $a = [1, 2; 3, 4]$  $a =$  $1 \quad 2$  $3 \quad 4$  $b = [5, 6; 7, 8]$  $b =$  $5<sup>5</sup>$  $6\overline{6}$  $7 \qquad 8$  $a + b$  $ans =$  $6\qquad 8$ 10 12

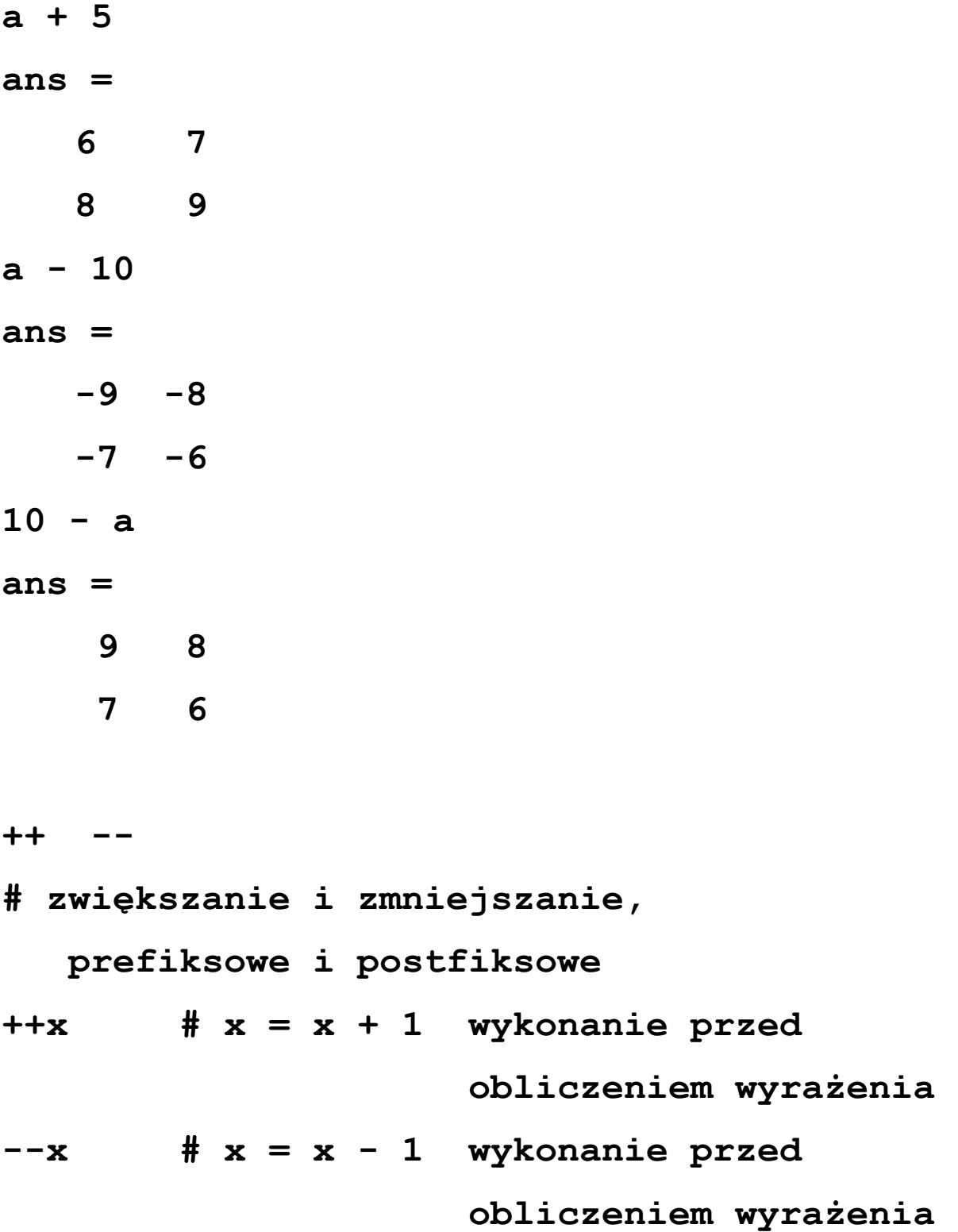

13

 $x++$   $\# x = x + 1$  wykonanie po  **obliczeniu wyrażenia**   $x--$  #  $x = x - 1$  wykonanie po  **obliczeniu wyrażenia x = 3 y = 5**   $s = x++ + y$  #  $s = 8, x = 4, y = 5$ **x = 3 y = 5**   $s = +x + y$  #  $s = 9$ ,  $x = 4$ ,  $y = 5$ 

**\* # mnożenie macierzy, skalarów, # macierz \* skalar** 

**.\* # mnożenie odpowiadających sobie # elementów macierzy** 

14

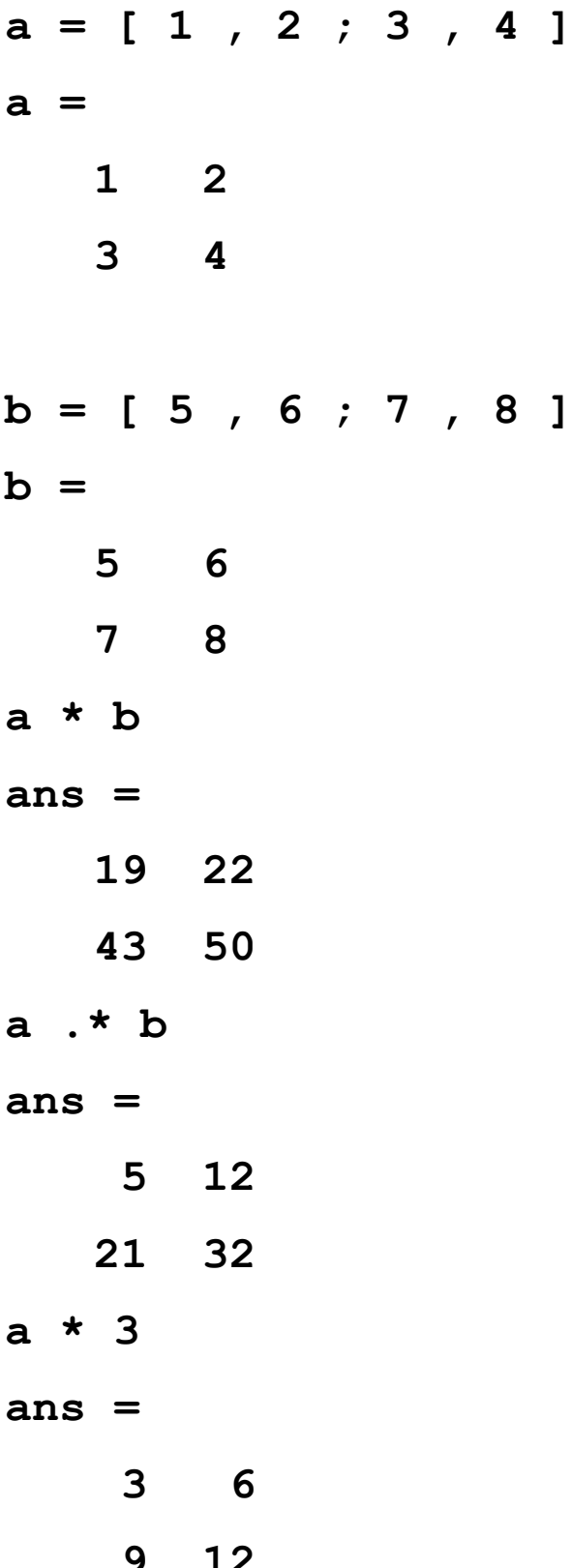

**./ i .\ # dzielenie element po elemencie # a ./ b = b .\ a a = [ 1 , 2 ; 3 , 4 ] a = 1 2 3 4 b = [ 5 , 6 ; 7 , 8 ]**   $b =$  **5 6 7 8 a ./ b ans = 0.20000 0.33333 0.42857 0.50000 a .\ b ans = 5.00000 3.00000 2.33333 2.00000** 

**/ i \ # dzielenie skalarów # k / l = l \ k** 

```
\n
$$
\begin{array}{rcl}\n\downarrow & \text{# dla macierzy} \\
\# & x = A \setminus B = \text{inverse (A)} * B \\
\# & czyli rozwiazanie układu \\
\# & równań liniowych \\
\# & Ax = B (B wektor kolumnowy) \\
A & = & [ 1 , 2 ; 3 , 4 ] \\
A & = & 1 & 2 \\
A & = & 1 & 2 \\
B & = & 3 ; 7 ] \\
B & = & 3 \\
x & = & A \setminus B \\
x & = & 1 \\
1 & & 1\n\end{array}
$$
\n
```

**/ # dla macierzy # x = B / A = (inverse (A') \* B')' # czyli rozwiązanie układu # równań liniowych # xA = B (B wektor wierszowy) A = [ 1 , 2 ; 3 , 4 ]**   $A =$  **1 2 3 4**   $B = [4, 6]$  $B =$  **4 6**   $x = B / A$  $x =$  **1 1 ^ , \*\* # potęgowanie skalar, skalar .^ , .\*\* # potęgowanie element po # elemencie macierz, macierz** 

18

 $a = [1, 2; 3, 4]$  $a =$  $\mathbf{1}$  $\overline{2}$  $\overline{3}$  $\overline{\mathbf{4}}$  $b=[2, 3; 4, 5]$  $b =$  $\overline{2}$  $\overline{\mathbf{3}}$  $\overline{\mathbf{4}}$  $-5$  $a \cdot * * b$  $ans =$  $\mathbf{1}$ 8 81 1024

- .' # transponowanie macierzy
- # transponowanie: dla macierzy  $\mathbf{V}$  .  $\mathbf{V}$ 
	- # z liczb rzeczywistych to samo co '
	- # dla macierzy z liczb zespolonych
	- # conj (x.')
	- # conj(x) macierz z elementów

sprzężonych do x

19

 $a = [1, 2; 3, 4]$  $a =$  $1\quad 2$  $3<sub>4</sub>$  $a'$  $ans =$  $1<sup>3</sup>$  $2 \quad 4$  $z = [1+2i, 2+3i; 3-4i, 4-5i]$  $z =$  $1 + 2i$  2 + 3i  $3 - 4i$  4 - 5i  $\mathbf{z}$ .'  $ans =$  $1 + 2i$  3 - 4i  $2 + 3i$  4 - 5i  $Z^{\dagger}$  $ans =$  $1 - 2i$   $3 + 4i$  $2 - 3i + 5i$ 

**Operatory porównania 1 - prawda, 0 = fałsz** 

**- skalary** 

**- dwie macierze o równych rozmiarach** 

 **(wynik macierz 0 / 1)** 

**- macierz i skalar (wynik macierz 0 / 1)** 

**== < <= > >= != ~= <>** 

**Do porównywania tekstów funkcja strcmp.** 

**Operatory logiczne**

**& | ! ~ # pełne && || # skrótowe a = [ 1 , 2 ; 3 , 4 ] ;**   $b = [ 2 , 3 ; 4 , 5 ]$ **c = [ 1 , 5 ; 9 , 2 ] ; a > b | b <= c ans = 0 1 1 0** 

**Obowiązują priorytety operatorów. Do zmiany kolejności obliczeń nawiasy okrągłe ( i )** 

#### **Instrukcje**

#### **Instrukcja warunkowa**

```
if ( warunek ) 
   ciąg_instrukcji 
endif 
# warunek - wyrażenie arytmetyczne 
              lub logiczne 
              0 - fałsz, nie 0 - prawda 
if ( warunek ) 
   ciąg_instrukcji_1 
else 
   ciąg_instrukcji_2 
endif 
if ( warunek_1 ) 
   ciąg_instrukcji_1 
elsif ( warunek_2 ) 
   ciąg_instrukcji_2
```
**. . . . . . . . . .** 

else ciąg\_instrukcji\_3 endif

 $a = 4$ if (  $a > 7$  )  $b = 4$  ;  $c = 1 ;$ else  $b = 0;$  $c = 9$  ; endif  $b = 0$  $c = 9$ if  $(b + 1)$  $s = a + c$ ; else  $s = a - c - 1$  ; endif

#### $if ( k == 8 )$

**...............** 

### **Przełącznik**

**switch wyrażenie case wartość\_1 ciąg\_instrukcji\_1 case wartość\_2 ciąg\_instrukcji\_2 ... otherwise ciąg\_instrukcji\_n endswitch switch a + 3 case 1**   $b = 1$  ;  **case 5**   $b = 15;$  **otherwise**   $$ **endswitch**   $b = 15$ 

#### **Instrukcja pętli while**

**while ( warunek ) ciąg\_instrukcji endwhile # zakończenie wykonywania gdy warunek fałszywy. fib = ones ( 1, 10 ) ;**   $i = 3 ;$ **while ( i <= 10 )**  fib ( i ) = fib (  $i - 1$  ) + fib (  $i - 2$  );  **i++ ; endwhile**   $fib =$  **1 1 2 3 5 8 13 21 34 55** 

#### **Instrukcja pętli for**

**for zmienna = wyrażenie ciąg\_instrukcji endfor** 

# w kolejnych wykonaniach zmiennej przypisywane są kolejne składniki wyrażenia (wektora, macierzy, zakresu)

```
s = 0;v = [1, 2, 3]\mathbf{v} =
  1 \quad 2 \quad 3for x = vs = s + x ;
endfor
s = 6s = 0;for x = 1:2:9s = s + xendfor
s = 25
```
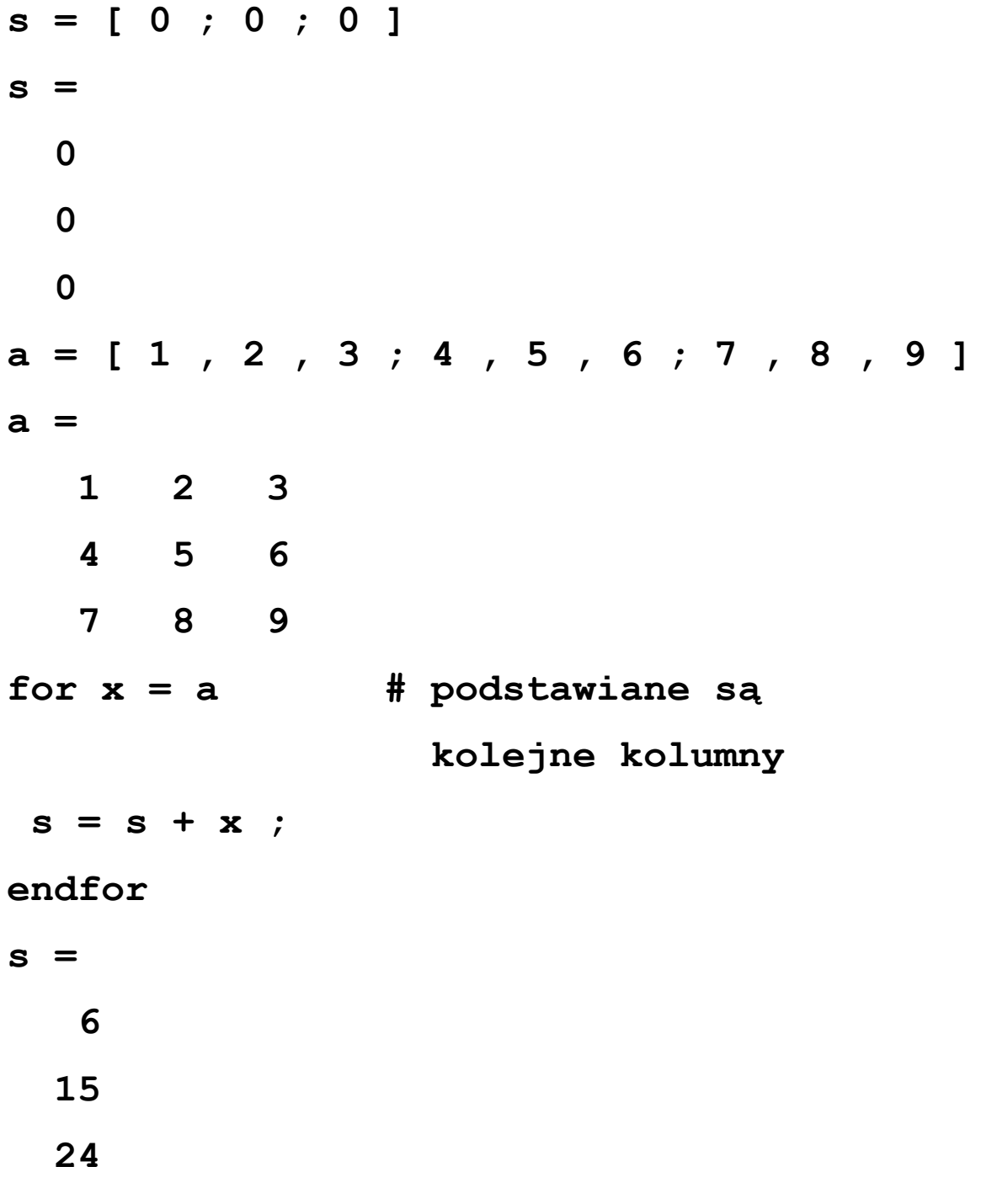

# **Instrukcje break i continue**

#### **Funkcje**

**function nazwa # bez argumentów i bez wyniku ciąg\_instrkcji endfunction function NL printf("\n") ; endfunction function nazwa (lista\_argumentów) # bez wyniku ciąg\_instrukcji endfunction function MSG (tekst) # jeden argument printf("\n%s\n", tekst) ; endfunction** 

function WI ( a , i ) # dwa argumenty  $x = a(i, i);$  **if ( x > a( i + 1 , i + 1) ) printf ("\nJest\n.") ; else**  printf("\nNie ma\n.");  **endif endfunction**   $K = [ 14 , 21 ; 5 , 8 ]$ **WI ( K , 1 ) Jest function wynik = nazwa ( lista\_argumentów ) # wynik i argumenty ci±g\_instrukcji endfunction** 

**# wynik - zmienna, której wartość jest # wartością funkcji po jej zakończeniu** 

```
function s = SumaElem ( a , n ) 
  s = 0;for x = 1:nfor y = 1:ns = s + a(x, y) ;
     endfor 
   endfor 
endfunction 
a = [ 1 , 2 , 3 ; 4 , 5 , 6 ; 7 , 8 , 9 ] ; 
h = SumaElem( a , 3 ) 
45 
function [ lista_wyników ] = nazwa 
( lista_argumentów ) # wyniki i argumenty 
    ciąg_instrukcji 
endfunction
```
**function [ max\_val, max\_poz ] = vmax ( v )**   $max_{y \in \mathbb{R}}$  poz = 1;  $max val = v$  ( $max pol$ ;  **for i = 2:length ( v )**  if  $(v(i)) > max val$  $max val = v ( i )$ ;  $max$   $pos = i;$  **endif endfor endfunction a = [ 11 , 23 , -3 , 54 , -95 , 46 , -17 , 8 , -29 ] ; [m , p] = vmax ( a ) 54 4** 

**Instrukcja return** 

**WEJŚCIE - WYJŚCIE** 

1) styl MATLAB

2) styl C

Praca interakcyjna:

PAGER = less, more lub pg

fflush - wysłanie wszystkich danych z bufora na ekran

ad  $1)$ 

Wyprowadzanie automatyczne

wartość każdego wyrażenia nie zakończonego;

 $b = 5$  ^ 7 ; print answer id name =  $1$  ; # domyslne  $a = 5$   $\land$  7  $a = 78125$  $5^{\circ}7$  $ans = 78125$ print answer id name =  $0$  ;  $a = 5$  ^ 7 78125  $5^{\circ}$  7 78125

# **Funkcja disp (x) : wyprowadza tekst lub wartość wyrażenia i NL**

**disp ( Wartość pi wynosi : ), disp ( pi ) Wartość pi wynosi :** 

**3,1416** 

**Funkcja format opcje : ustala postać danych wyprowadzanych przez disp**

**short : pola 8 - znakowe, min 3 cyfry znaczące** 

**long : pola 24 - znakowe, min 15 cyfr znaczących** 

- **short e , long e : jak short i long ale notacja wykładnicza z e**
- **short E , long E : jak short i long ale notacja wykładnicza z E**

**free , none : format dowolny dopasowane kropki dziesiętne w macierzach, liczby zespolone** 

 **jako ( 0.11 , 0.12 ) zamiast 0.11 + 0.12i** 

**bank : 2 miejsca po kropce dziesiętnej** 

**+ : wyprowadza + zamiast niezerowych elementów macierzy i SP zamiast zerowych** 

#### **hex : reprezentacja heksadecymalna**

#### **bit : reprezentacja binarna**

**a = [ 12.3456789 , -12.3456789 ] ; format short disp(a) 12.3 -12.3 format long disp (a) 12.3456789000000 -12.3456789000000 format short e disp (a) 1.23e+01 -1.23e+01 format long e disp(a) 1.23456789000000e+01 -1.23456789000000e+01 format short E disp(a) 1.23E+01 -1.23E+01** 

**format long E disp(a) 1.23456789000000E+01 -1.23456789000000E+01 format bank disp(a) 12.35 -12.35 format hex disp(a) 4028b0fcd324d5a2 c028b0fcd324d5a2 format bit disp(a)** 

 **Column 1:** 

**0100000000101000101100001111110011010011001 001001101010110100010** 

 **Column 2:** 

**1100000000101000101100001111110011010011001 001001101010110100010** 

**A = [ 12 , 0 , 5 , 0 ; 11 , 4 , 0 , 0 ; 4 , 0 , 0 , 1 ] ; format + disp(A) + + ++ + +** 

#### **Wprowadzanie danych**

```
Funkcja input ( zaproszenie )
x = input ( "Daj liczbę .. " ) 
Daj liczbę .. 27 
27
```

```
credo = input ( "Powiedziałbyś coś .. " , 
                   "s" ) 
Powiedziałbyś coś .. Jutro. 
Jutro.
```

```
Funkcja menu (tytuł, opcja1, ... )
kolor = "Jaki kolor?" ; 
menu ( kolor , "biały" , "czerwony" , 
"niebieski" ) 
Jaki kolor?
```
- **[ 1] biały**
- **[ 2] czerwony**
- **[ 3] niebieski**

**pick a number, any number: 3** 

**3** 

**Funkcja kbhit( ) : czyta jeden znak z klawiatury** 

# **Zapisywanie i odczytywanie wartości zmiennych z plików dyskowych**

#### **Funkcja**

**save opcje plik zmienna1 zmienna2 ...** 

**Opcje:** 

```
-ascii : format tekstowy 
-binary : format binarny 
-mat-binary : format binarny MATHLAB 
-save-buildins : zmienne standardowe 
Uogólnienia ? * [ lista ] 
a = 15 ; 
b = 1.12574;
c = [ 12 , 34 ; 56 , 78 ] ; 
d = 1.12 + 3.45i ; 
e = "Masz wiadomość!" ; 
save -ascii dane a b c d e 
# Created by Octave 2.0.16, Tue Apr 2 
15:22:51 2002 <jkniat@armada> 
# name: a 
# type: scalar 
15 
# name: b 
# type: scalar
```
**1.12574 # name: c # type: matrix # rows: 2 # columns: 2 12 34 56 78 # name: d # type: complex scalar (1.12,3.45) # name: e # type: string array # elements: 1 # length: 15 Masz wiadomość! Funkcja load opcje plik zmienna1 zmienna2 ...** 

**load -force -ascii dane a b c d e # kolejność**

### **ad 2)**

**stdin : strumień wejściowy ( 0 )** 

**stdout : strumień wyjściowy ( 1 )** 

**stderr : strumień diagnostyczny ( 2 )** 

### **Otwieranie plików**

**[fid , msg] = fopen ( nazwa , tryb , arch )** 

**fid : identyfikator pliku, –1 gdy nie otwarto** 

**msg : zmienna tekstowa (opis błędu)** 

**nazwa : jednoznaczna ścieżka pliku** 

**tryb : sposób dostępu** 

**arch : sposób pamiętania liczb zmiennopozycyjnych** 

**Tryby:**

- **r : odczyt**
- **w : zapis**
- **a : zapis na końcu pliku**
- **r+ : zapis i odczyt**
- **w+ : zapis i odczyt,**

 **poprzednia zawartość jest niszczona** 

**a+ : zapis i odczyt na końcu pliku** 

### **Architektura:**

**native : tak jak w lokalnym komputerze** 

- **ieee-le : little endian**
- **ieee-be : big endian**

```
Plik1 = fopen ( "Pomiary_03052002" , "r+" , 
                  "ieee-be" )
```
#### **Zamykanie plików**

**fclose ( fid ) fclose ( Plik1 )** 

#### **Wprowadzanie i wyprowadzanie tekstów**

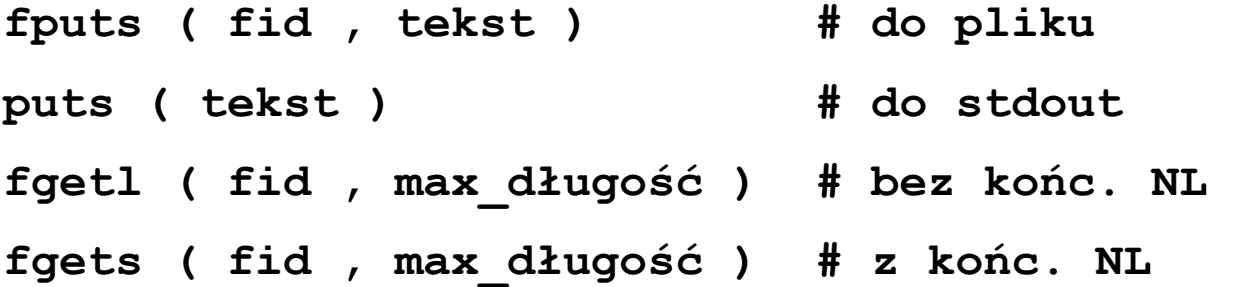

#### **Wyprowadzanie z konwersją i formatowaniem**

**printf ( wzorzec , wyrażenie , ... ) # do stdout fprintf ( fid , wzorzec , wyrażenie , ... ) # do pliku sprintf ( wzorzec , wyrażenie , ... ) # tekst jest wynikiem** 

**wzorzec:** 

**%[szerokość][precyzja] znak\_konwersji . . .** 

#### **Znaki konwersji**

**znak wynik konwersji** 

**konw.** 

- **d liczba dziesiętna ze znakiem**
- **i liczba dziesiętna ze znakiem**
- **o liczba oktalna bez znaku**
- **u liczba dziesiętna bez znaku**
- **x liczba heks. bez znaku ( a ... f )**
- **X liczba heks. bez znaku ( A ... F)**
- **f liczba rzeczywista ddd.ddd**
- **e liczba rzeczywista d.ddde[+/-]ddd**
- **g konwersja f lub e,**
- **E jak konwersja e z użyciem E**
- **G jak konwersja g z użyciem E**
- **s ciąg znaków**
- **c pojedynczy znak**

```
printf("Wartość zmiennej i wynosi %d", i); 
printf("%12.3f\n%12.1f", x, x); 
    151.378 
    151.4 
printf("%E", sin(1 - 1 / x) * 
         cos(1 / exp(x) * x));napis = "raz dwa trzy"; 
printf("%s", napis); // wszystkie znaki 
Wprowadzanie danych z konwersją
[war , licznik] = fscanf ( fid , wzorzec , 
                          rozmiar ) # z pliku 
[ zmienna1, ...] = fscanf ( fid , wzorzec , 
                          "C" ) # z pliku
```

```
[ war , licznik ] = sscanf ( tekst , 
              wzorzec , rozmiar ) # z bufora 
[ zmienna1, ... ] = sscanf ( tekst , 
              wzorzec , "C" ) # z bufora 
[ war , licznik ] = scanf ( wzorzec , 
                        rozmiar ) # z stdin 
[ zmienna1, ... ] = scanf ( wzorzec , 
                       "C" ) # z stdin
```
**war : macierz, do której zostaną wstawione wyniki rozmiar : liczba wczytywanych wartości** 

 **Inf : cały plik, wektor kolumnowy** 

 **nr : maksymalnie nr danych, wektor kolumnowy** 

- **[ nr , Inf ] : cały plik, macierz o nr wierszach (reszta 0)**
- **[ nr , nc ] : nr \* nc danych, macierz nr wierszy i nc kolumn**

**wzorzec:** 

**%znak\_konwersji %znak\_konwersji . . .** 

## **Znaki konwersji**

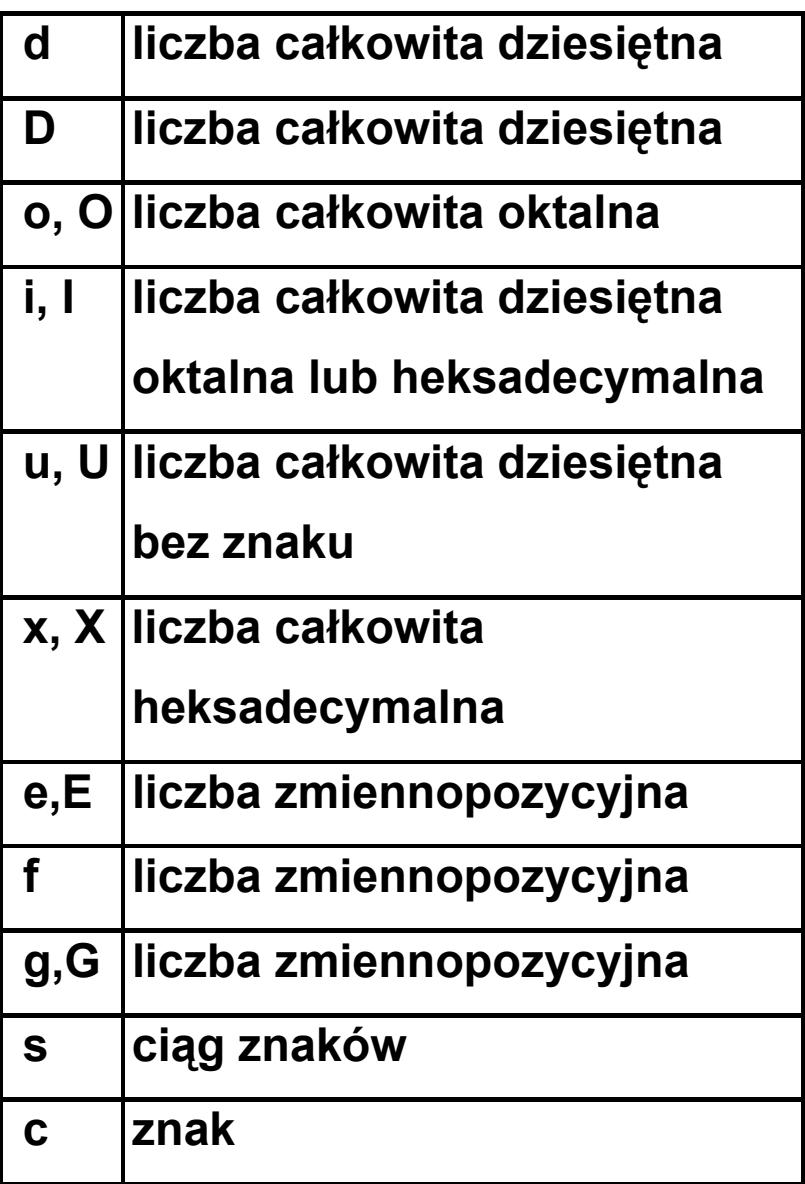

**[ x , k ] = scanf ( "%f%d" , "C" )** 

#### **Wykrywanie końca pliku**

**feof ( fid ) # 1 : był koniec, 0 : jeszcze nie** 

**Dalsze funkcje dla plików binarnych**

- **fread : odczyt bloku danych**
- **fwrite : zapis bloku danych**
- **ftell : odczyt położenia głowicy**
- **fseek : przesunięcie głowicy**
- **frewind : przewinięcie do początku**

#### **FUNKCJE STANDARDOWE**

#### **Przetwarzanie macierzy**

- **any (wektor) : 1 dla elementów niezerowych**
- **all (wektor) : 1 gdy wszystkie niezerowe**
- **diff (wektor) : x(2) x(1) ... x(n) x(n-1)**
- **isinf (wektor) : 1 gdy INF**
- **isnan (wektor) : 1 gdy NaN**
- **finite (wektor) : 1 gdy skończony**

# **find (macierz) : wektor indeksów niezerowych elementów**

**flipr (macierz) : odwrotna kolejność kolumn** 

**flipud (macierz) : odwrotna kolejność wierszy** 

**rot90 (macierz) : obrót o 90 stopni w kierunku przeciwnym do zegara** 

**reshape (macierz, m, n) : wybór m \* n elementów z macierzy** 

- **shift (wektor, b) : przesunięcie cykliczne o b pozycji w prawo**
- **sort (wektor) : porządek rosnący**
- **tril (macierz) : dolny trójkąt (z przekątną)**
- **triu (macierz) : górny trójkąt (z przekątną)**
- **vec (macierz) : zamiana na wektor kolumnowy**
- **vech (macierz) : zamiana na wektor wierszowy**
- **eye (n) : macierz n \* n, przekątna = 1, reszta 0**
- **one (n) : macierz n \* n, same 1**
- **zeros (n) : macierz n \* n, same 0**

**rand (n) : macierz n \* n, wartości losowe z przedziału (0,1) diag (wektor, k) : macierz z elementami wektora na przekątnej k linspace (baza, granica, liczba) : wektor z podaną liczbą elementów równomiernie od bazy do granicy logspace (baza, granica, liczba) : wektor z podaną liczbą elementów logarytmicznie od bazy do granicy** 

**hankel (c , r) : macierz Hankla** 

**hilb (n) : macierz Hilberta** 

**invhib (n) : macierz odwrotna macierzy Hilberta** 

**sylvester\_matrix (k) : macierz Sylvestra** 

**toeplitz (c, r) : macierz Toeplitza** 

**vander (c) : macierz Vandermode'a** 

### **Pozostałe działy:**

**Arytmetyka** 

**Algebra liniowa** 

**Równania nieliniowe** 

**Kwadratura** 

**Równania różniczkowe** 

**Optymalizacja** 

**Statystyka** 

**Teoria mnogości** 

**Przetwarzanie wielomianów** 

**Teoria sterowania** 

**Teoria sygnałów** 

**Przetwarzanie obrazów** 

**Przetwarzanie dźwięku**